# **Mission SIG territorial**

Présentation du circuit des données topographiques

# Atelier du 04 décembre 2023

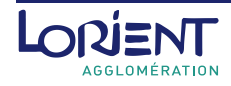

**Principes techniques des tables d'une base de données spatiale**

Pour les non-initiés au SIG et aux bases de données !

### On peut faire le rapprochement avec une feuille Excel mais avec les différences suivantes:

- Tout est stocké sur un serveur, dans une architecture informatique spécifique
- Pour les tables géométriques elles ont une colonne qui décide de son type géométrique
- En fonction de leur utilisation elles doivent comporter un identifiant unique

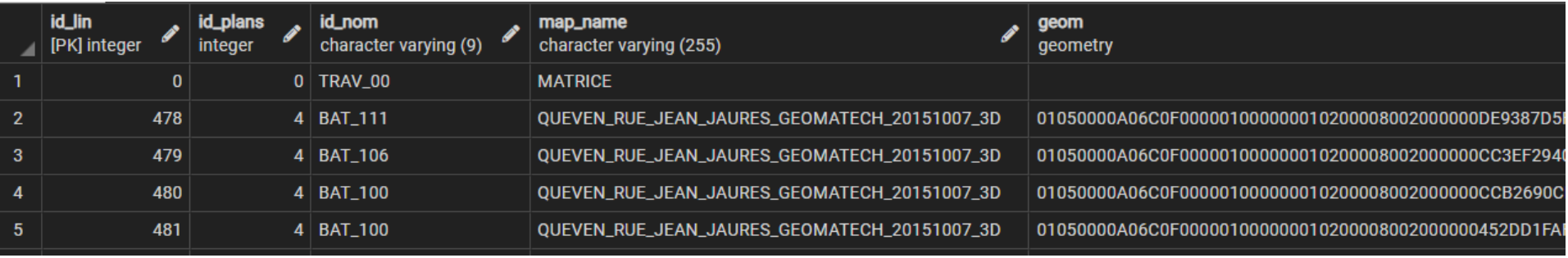

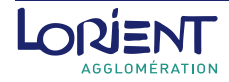

**Principes techniques des tables d'une base de données spatiale**

Pour les non-initiés au SIG et aux bases de données !

### Rentrons dans le détail d'une table

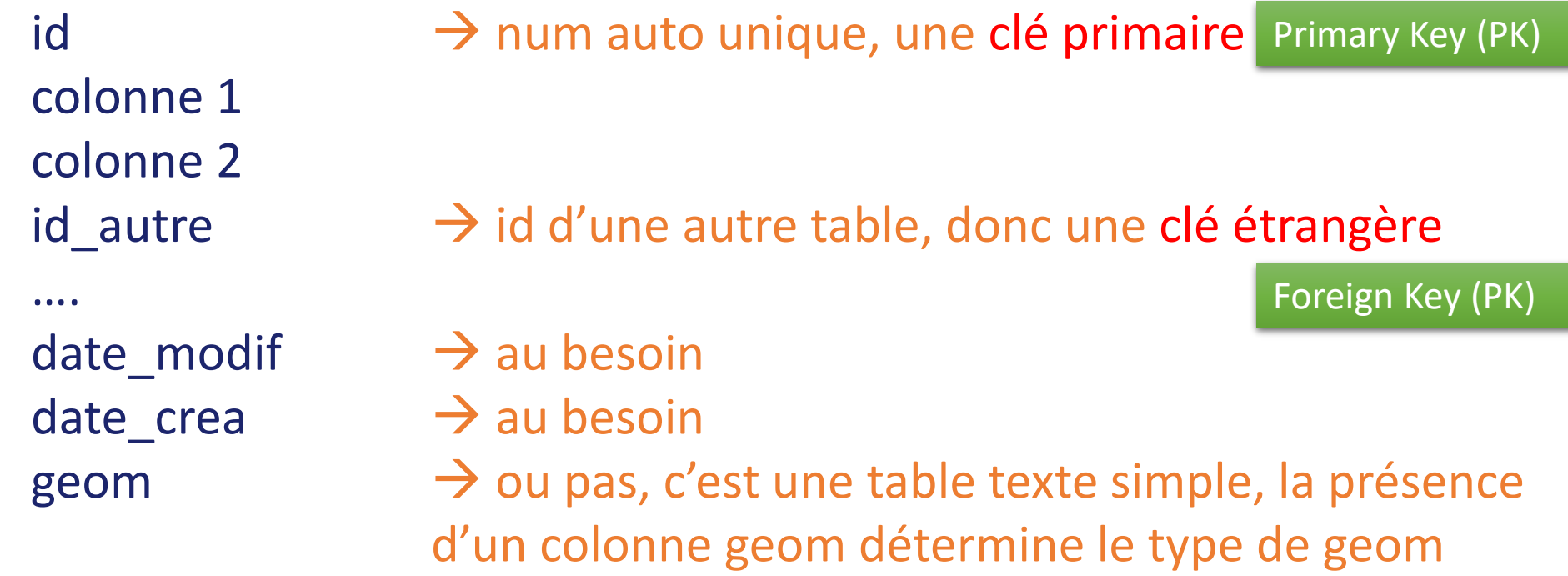

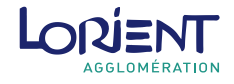

#### **Principes techniques des tables d'une base de données spatiale**

Pour les non-initiés au SIG et aux bases de données !

### Les différents types de tables

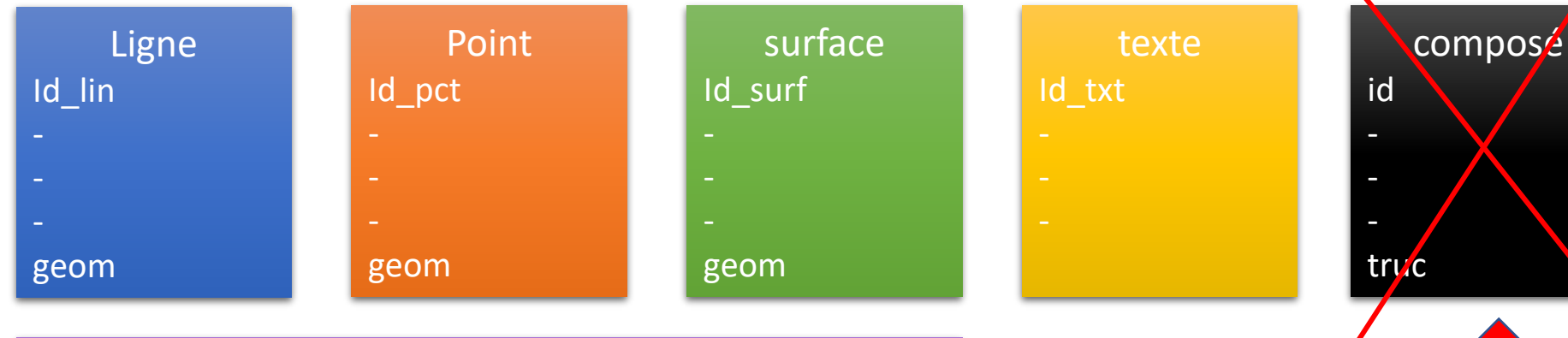

Définition du référentiel géographique

Type ligne ou multiligne, avec une valeur Z ou non.

Idem pour les point et les surfaces.

Multi géométries, ça signifie que pour un identifiant unique on peut avoir des géométries séparées (ligne et point, surface), ou des trous dans une surface

Ça n'est pas autorisé, ce n'est pas SIG friendly du tout

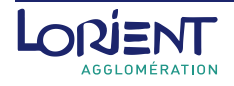

## **Serveur PostGRES/PostGIS**

#### Principe simplifié

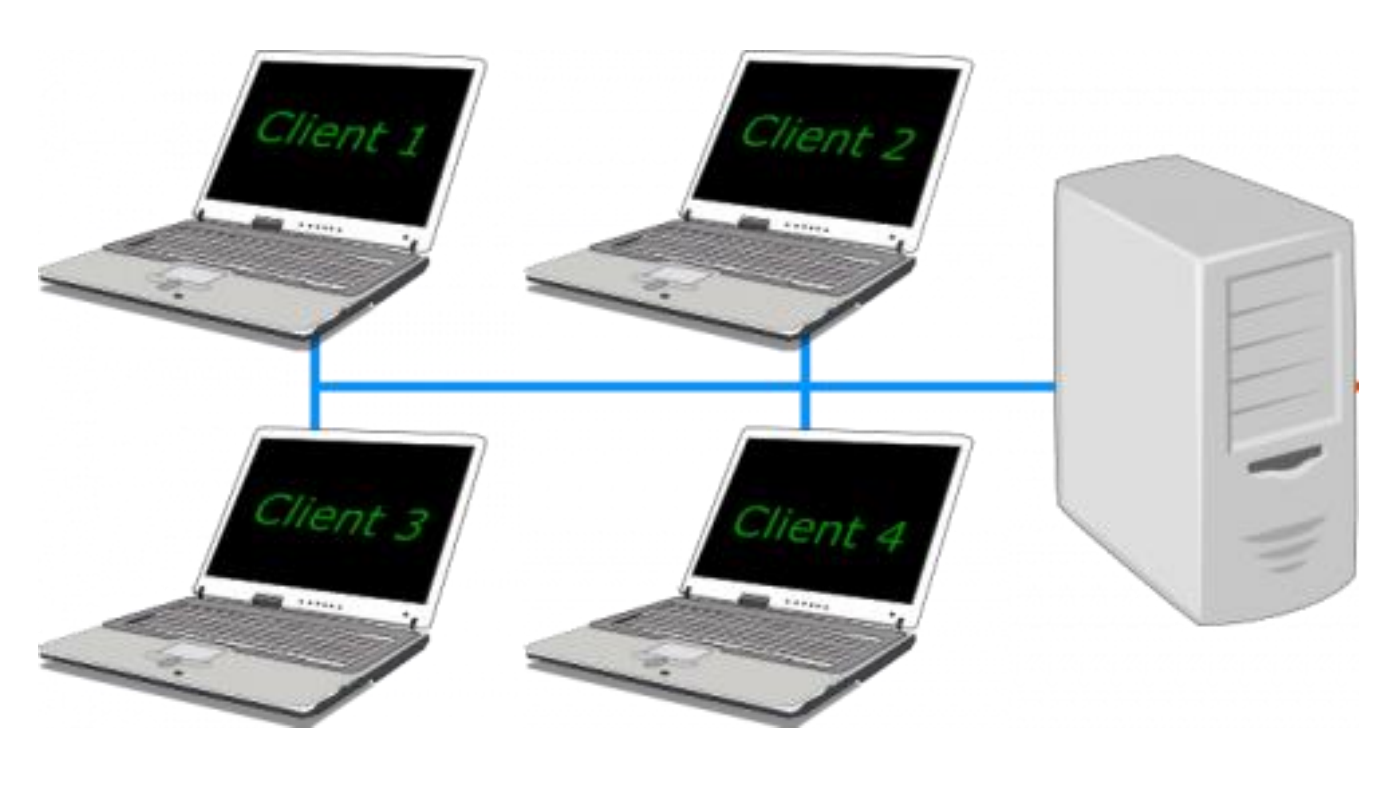

#### Notre arborescence

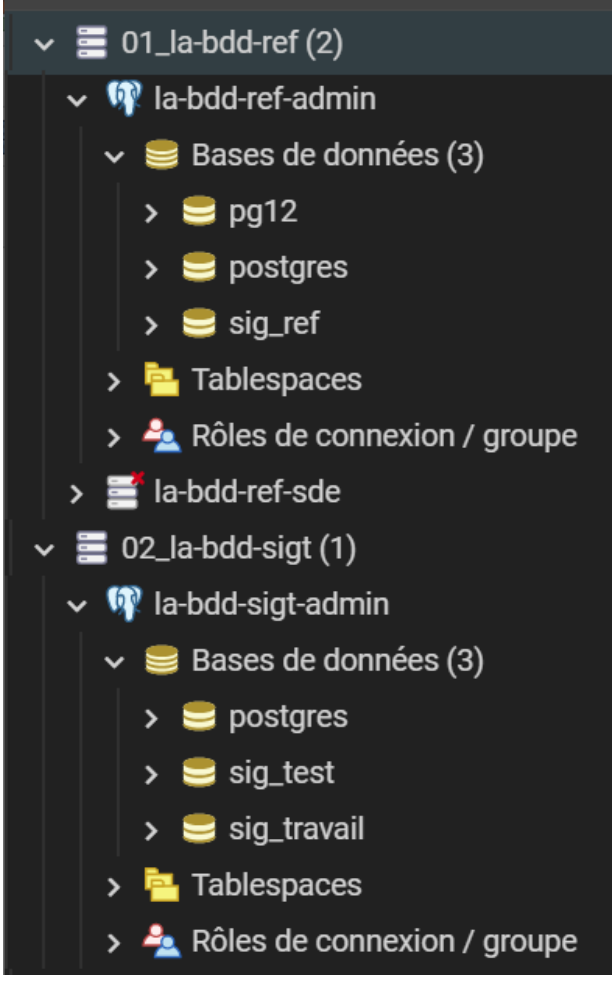

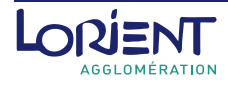

#### Principe détaillé

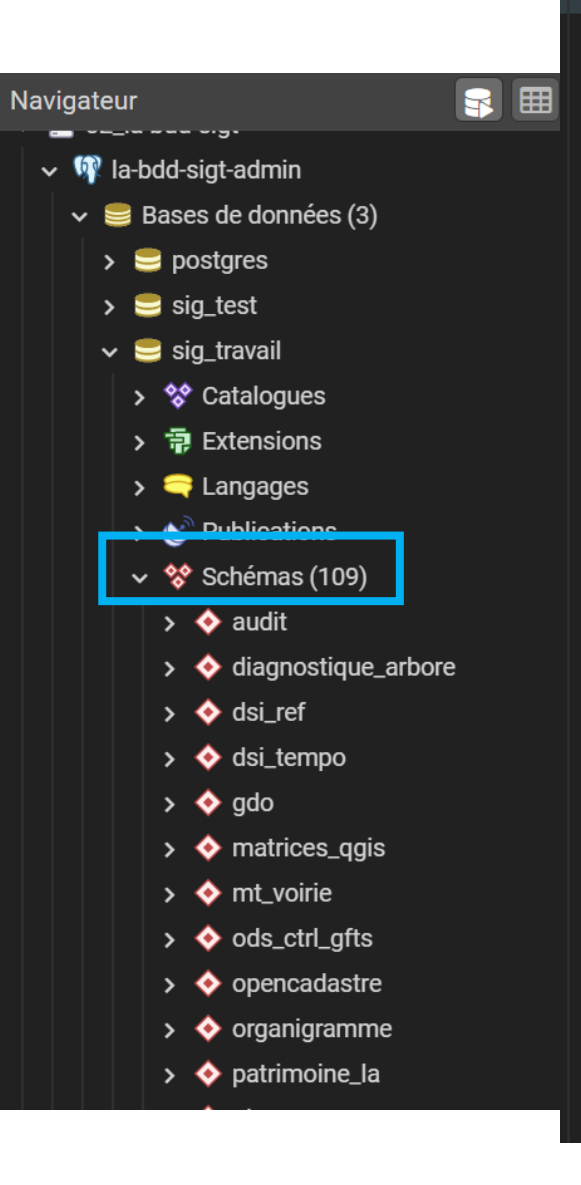

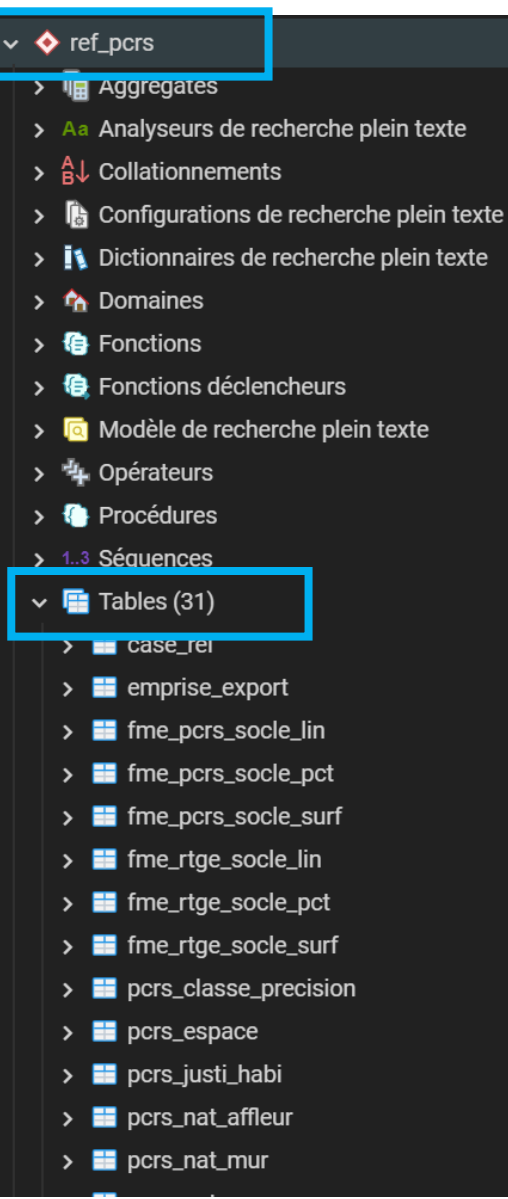

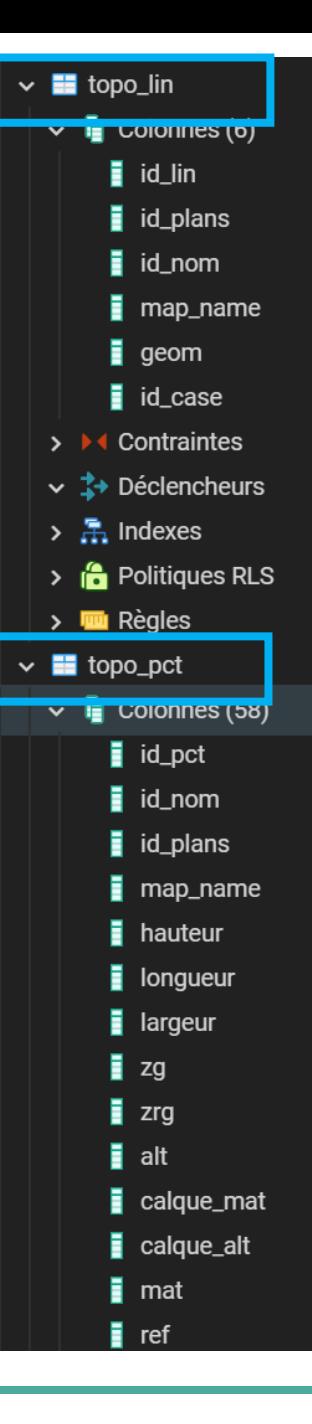

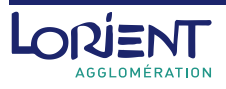

# **Interrogation des tables d'une base de données**

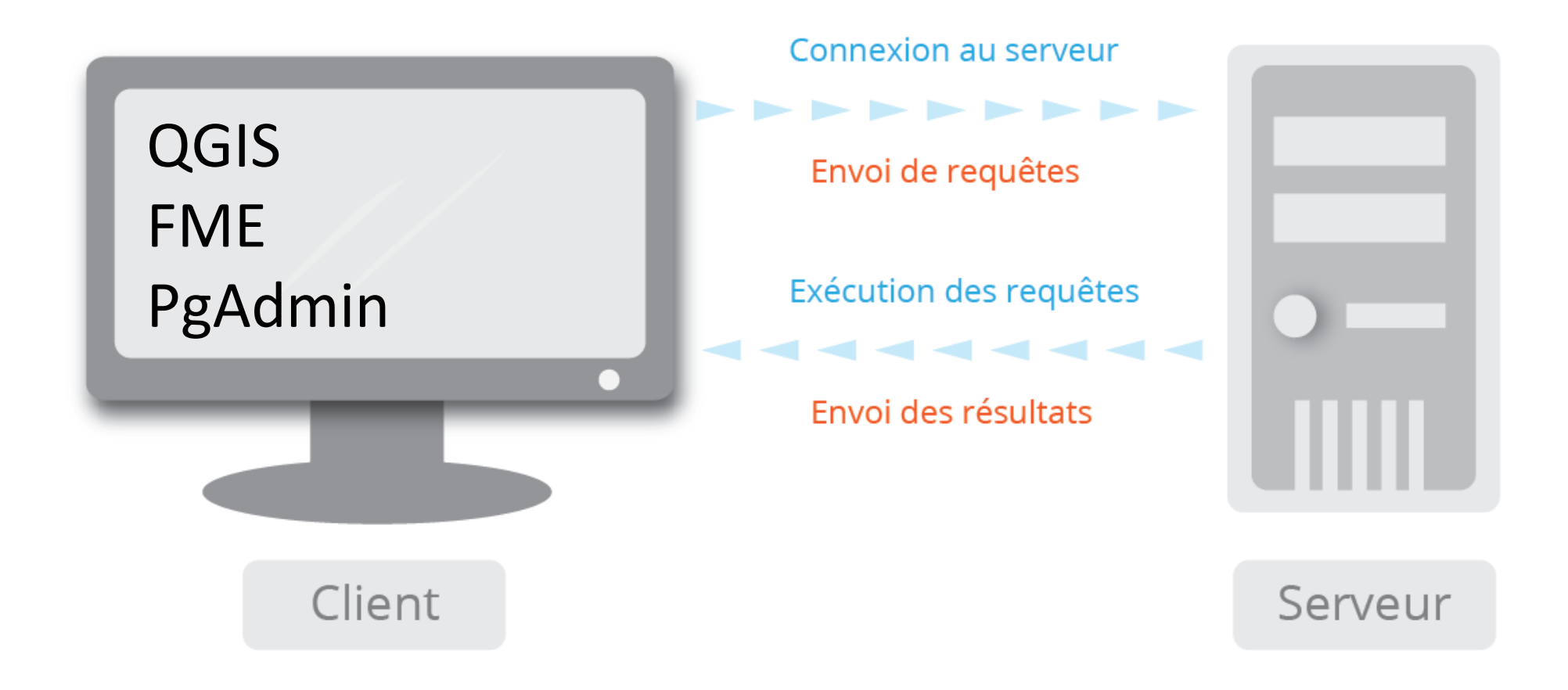

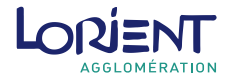

# Lorient Agglomération

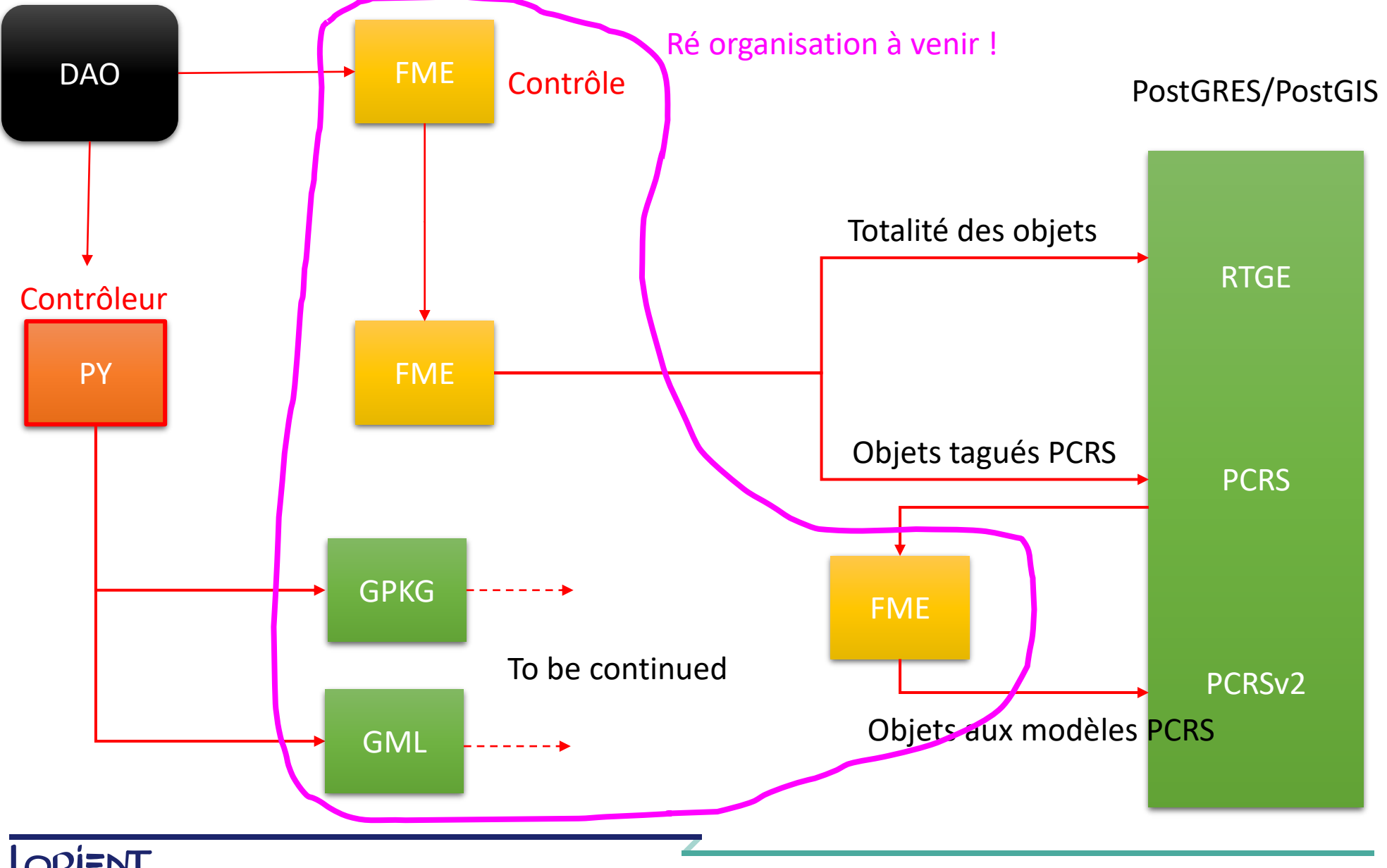

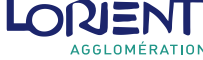